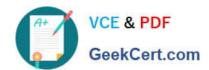

# 1Z0-599<sup>Q&As</sup>

Oracle WebLogic Server 12c Essentials

# Pass Oracle 1Z0-599 Exam with 100% Guarantee

Free Download Real Questions & Answers PDF and VCE file from:

https://www.geekcert.com/1z0-599.html

100% Passing Guarantee 100% Money Back Assurance

Following Questions and Answers are all new published by Oracle
Official Exam Center

- Instant Download After Purchase
- 100% Money Back Guarantee
- 365 Days Free Update
- 800,000+ Satisfied Customers

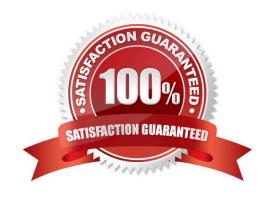

# VCE & PDF GeekCert.com

# https://www.geekcert.com/1z0-599.html

2024 Latest geekcert 1Z0-599 PDF and VCE dumps Download

### **QUESTION 1**

| You are configuring a JMS server with a need for load balancing the messages. To achieve the load balance you shouldand |
|----------------------------------------------------------------------------------------------------|
| A. use regular queues and topics                                                                                        |
| B. use distributed queues and topics                                                                                    |
| C. not use subdeployments                                                                                               |
| D. disable server affinity                                                                                              |
| E. use message paging                                                                                                   |
| Correct Answer: BC                                                                                                    |
| Load Balancing for JMS                                                                                                  |
| WebLogic Server JMS supports server affinity for distributed JMS destinations and client connections. (B,               |
| not A)                                                                                                    |
| By default, a WebLogic Server cluster uses the round-robin method to load balance objects. To use a load                |
| balancing algorithm that provides server affinity for JMS objects (not D), you must configure the desired               |
| method for the cluster as a whole.                                                                                      |
| Reference: Using Clusters for Oracle WebLogic Server 12c , Load Balancing for JMS                                       |
| QUESTION 2                                                                                                    |
| In WebLogic, the development feature to automatically load/refresh the changes of a Java classes at run time is called  |
| A. HotSwap                                                                                                    |
| B. FastSwap                                                                                                    |
| C. HotDeploy                                                                                                    |
| D. FastDeploy                                                                                                    |
| E. FastReload                                                                                                    |
| Correct Answer: B                                                                                                    |
| Using FastSwap Deployment to Minimize Redeployment                                                                      |

Java EE 5 introduces the ability to redefine a class at runtime without dropping its ClassLoader or abandoning existing instances. This allows containers to reload altered classes without disturbing running applications, vastly speeding up iterative development cycles and improving the overall development and testing experiences. The usefulness of the

1Z0-599 PDF Dumps | 1Z0-599 Study Guide | 1Z0-599 Exam Questions

# VCE & PDF GeekCert.com

### https://www.geekcert.com/1z0-599.html

2024 Latest geekcert 1Z0-599 PDF and VCE dumps Download

Java EE dynamic class redefinition is severely curtailed, however, by the restriction that the shape of the class its declared fields and methods cannot change. The purpose of FastSwap is to remove this restriction in WLS, allowing the dynamic redefinition of classes with new shapes to facilitate iterative development.

With FastSwap, Java classes are redefined in-place without reloading the ClassLoader, thereby having the decided advantage of fast turnaround times. This means that you do not have to wait for an application to redeploy and then navigate back to wherever you were in the Web page flow. Instead, you can make your

changes, auto compile, and then see the effects immediately.

Reference: Using FastSwap Deployment to Minimize Redeployment

#### **QUESTION 3**

Identify three unique integration features of Spring and WebLogic Server.

- A. ability to automatically convert Spring application to JavaEE 6 framework
- B. ability to export the WebLogic Container feature to another Spring enabled JavaEE server.
- C. ability to extend the WebLogic Server console with some Spring-related pages
- D. official support of Spring apps inside WebLogic by Oracle Support
- E. support for injection of WebLogic MBeans and Resources into Spring applications

Correct Answer: CDE

C: Spring Console Extension. WebLogic provides an Admin Console extension for Spring to provide administrators with visual tools for monitoring the Spring parts of deployed applications (first navigate to WebLogic Admin Console\\'s Preferences | Extension menu option and and enable spring-console). This Spring console extension is basically a set of pages which are added amongst the normal pages of the standard WebLogic admin console, rather than being a separate console per se. The extension provides a view onto the values of the WebLogic generated Spring MBeans

D: If you have an issue, you use the Oracle Support organisation for help with WebLogic specific problems and any Spring parts to your application are treated just like your own custom code is, from an Oracle Support perspective.

E: WebLogic Injected Spring Beans is a Weblogic feature that is enabled by default.

Reference: WebLogic and Spring

#### **QUESTION 4**

A customer wants to improve the availability of a web application and provide more predictable scalability when scaling out the application.

Which Feature of WebLogic should you recommend to help solve this problem?

- A. Oracle Web Grid
- B. ActiveCache

# VCE & PDF GeekCert.com

# https://www.geekcert.com/1z0-599.html

2024 Latest geekcert 1Z0-599 PDF and VCE dumps Download

- C. Coherence Grid Edition
- D. WebLogic Session Replication
- E. Coherence Web Edition

Correct Answer: C

\*

Built on top of Oracle Coherence (Coherence), Coherence\*Web: / brings Coherence data grid\\'s data scalability, availability, reliability, and performance to in- memory session management and storage. / can be deployed to many mainstream application servers such as Oracle GlassFish Server, Oracle WebLogic Server, IBM WebSphere, Tomcat, and so on

\*

Coherence\*Web enables HTTP session sharing and management across different Web applications, domains, and heterogeneous application servers. Session data can be stored in data caches outside of the application server, thus freeing application server heap space and enabling server restarts without losing session data.

Incorrect:

A: No such thing Oracle Web Grid

C: Grid Edition licensing includes the unlimited use of Real Time Clients which may be of the following two types: Real Time Cluster Member Client Real Time Extend/TCP Client Reference: Oracle Coherence User\\'s Guide for Oracle Coherence\*Web

### **QUESTION 5**

What is the name of the WebLogic specific deployment descriptor of Java Enterprise Application?

- A. application.xml
- B. weblogic.xml
- C. web.xml
- D. weblogic-application.xml
- E. config.xml

Correct Answer: B

The WebLogic Server-specific deployment descriptor weblogic.xml. If your Web application does not contain a weblogic.xml deployment descriptor, WebLogic Server automatically selects the default values of the deployment descriptor elements.

Note:

A Web archive (WAR file) contains the files that make up a Web application. A WAR file is deployed as a

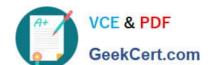

## https://www.geekcert.com/1z0-599.html 2024 Latest geekcert 1Z0-599 PDF and VCE dumps Download

unit on one or more WebLogic Server instances. A WAR file deployed to WebLogic Server always includes

the following files:

One servlet or Java Server Page (JSP), along with any helper classes.

An optional web.xml deployment descriptor, which is a Java EE standard XML document that describes the contents of a WAR file.

A weblogic.xml deployment descriptor, which is an XML document containing WebLogic Server-specific elements for Web applications.

A WAR file can also include HTML or XML pages and supporting files such as image and multimedia files.

Reference: weblogic.xml Deployment Descriptor Elements

<u>1Z0-599 PDF Dumps</u> <u>1Z0-599 Study Guide</u> <u>1Z0-599 Exam Questions</u>